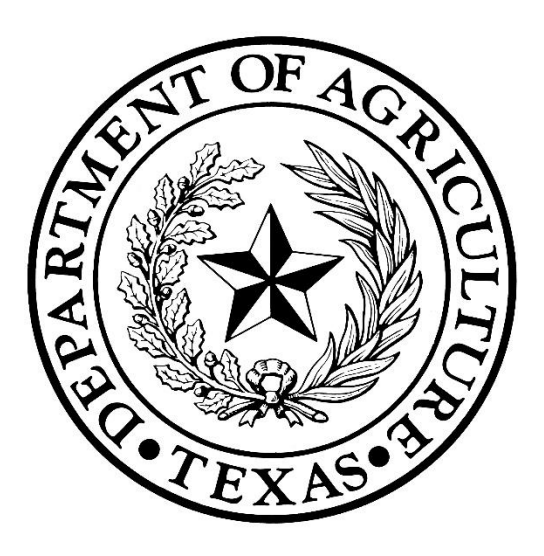

# **Texas Community Development Block Grant Program**

# **2021-2022 Community Development (CD) Fund**

## **Verified Scoring Factors**

# **Table of Contents**

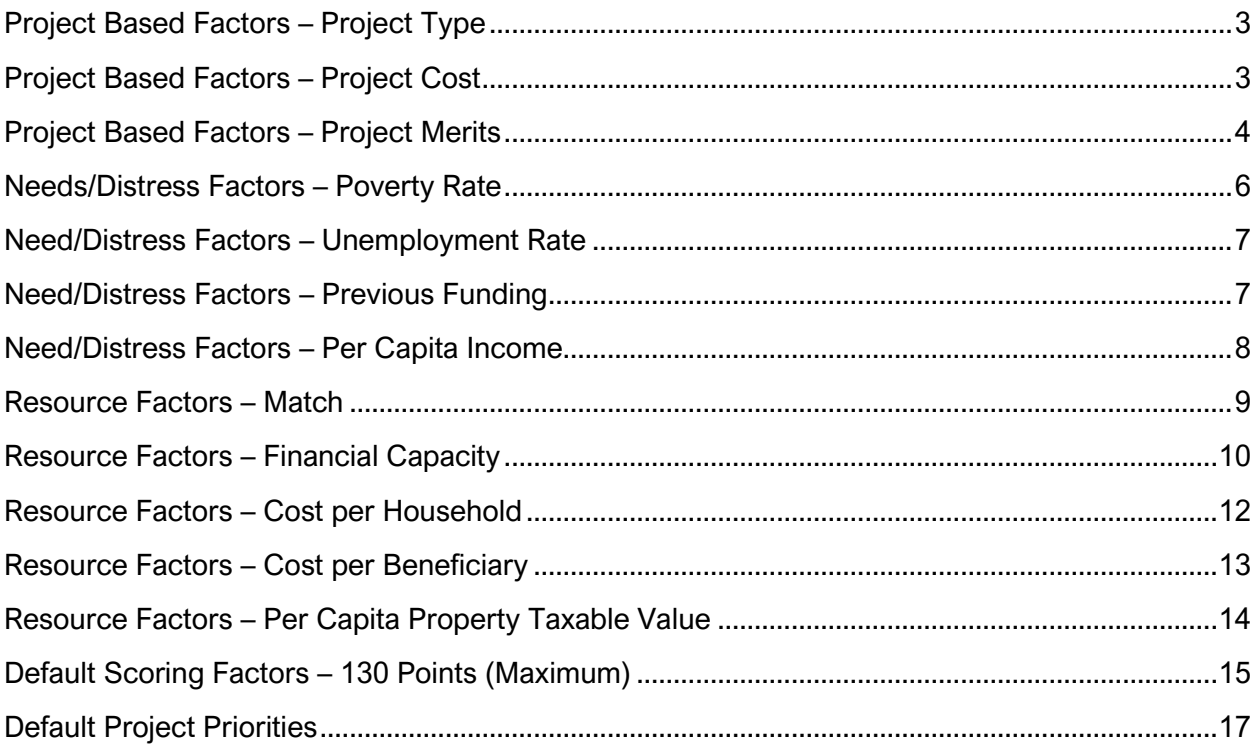

Factors listed in this guide have been pre-approved as "objective and verifiable" and therefore may be considered for selection by the Unified Scoring Committee.

Note: The Guide identifies regions in which the previously established Regional Review Committee adopted the same or similar factors for the 2019-2020 Community Development Fund.

# **Project Based Factors – Project Type**

<span id="page-2-0"></span>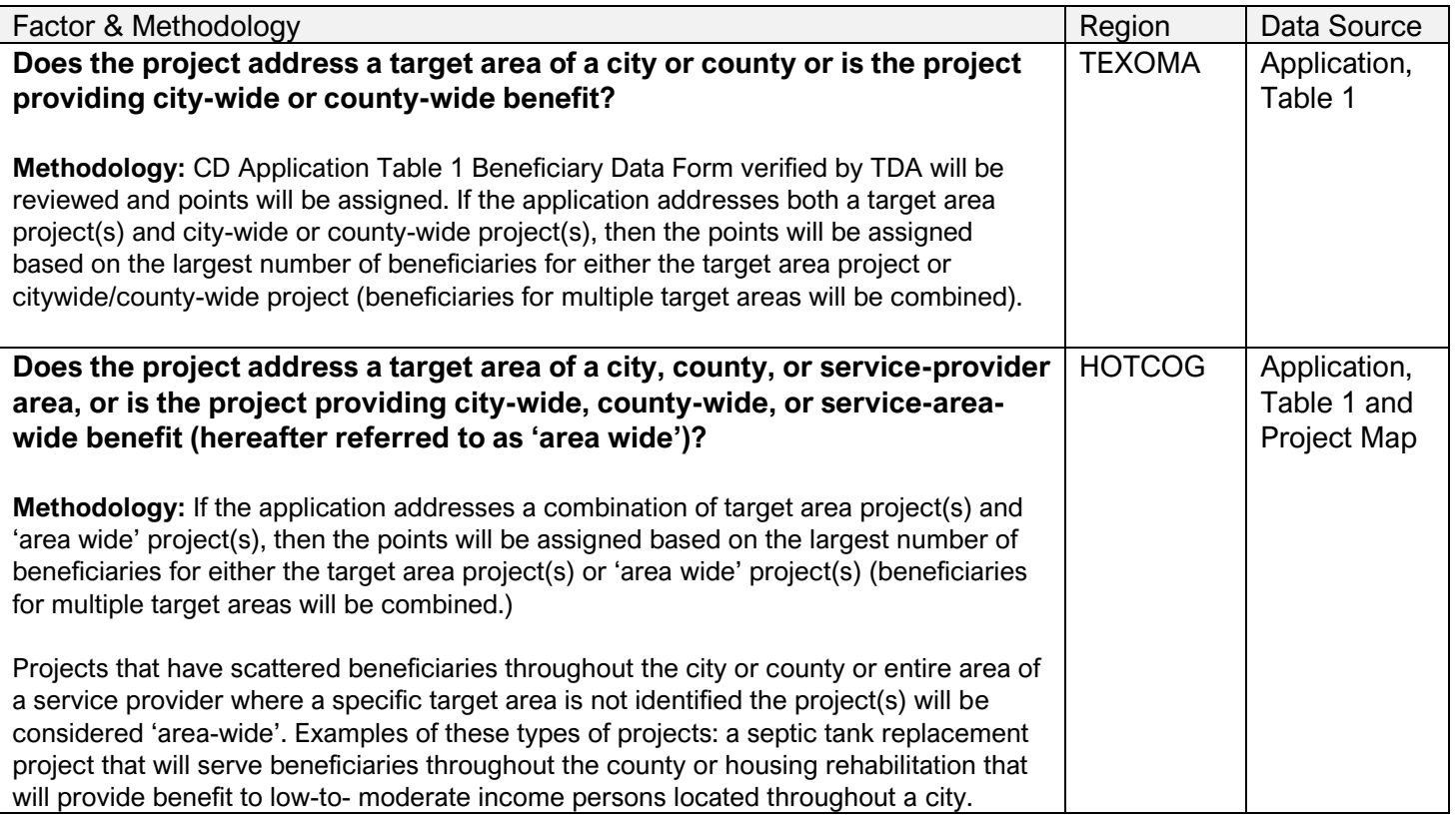

# **Project Based Factors – Project Cost**

<span id="page-2-1"></span>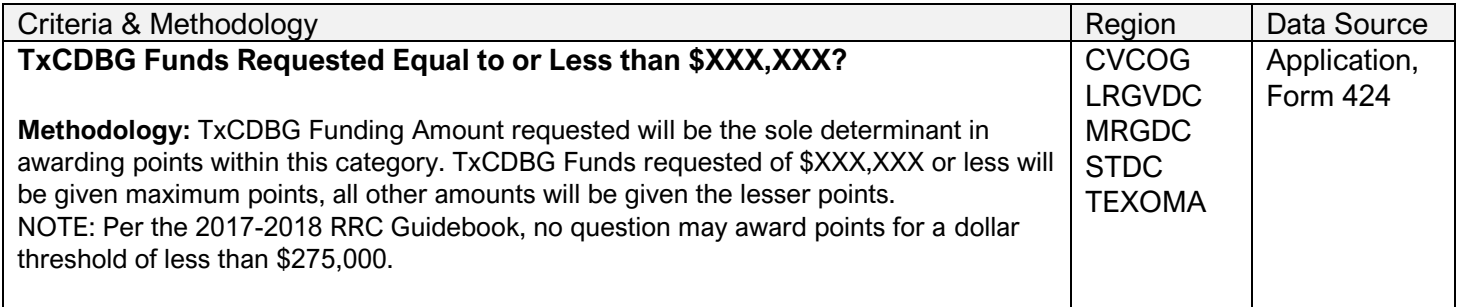

# **Project Based Factors – Project Merits**

<span id="page-3-0"></span>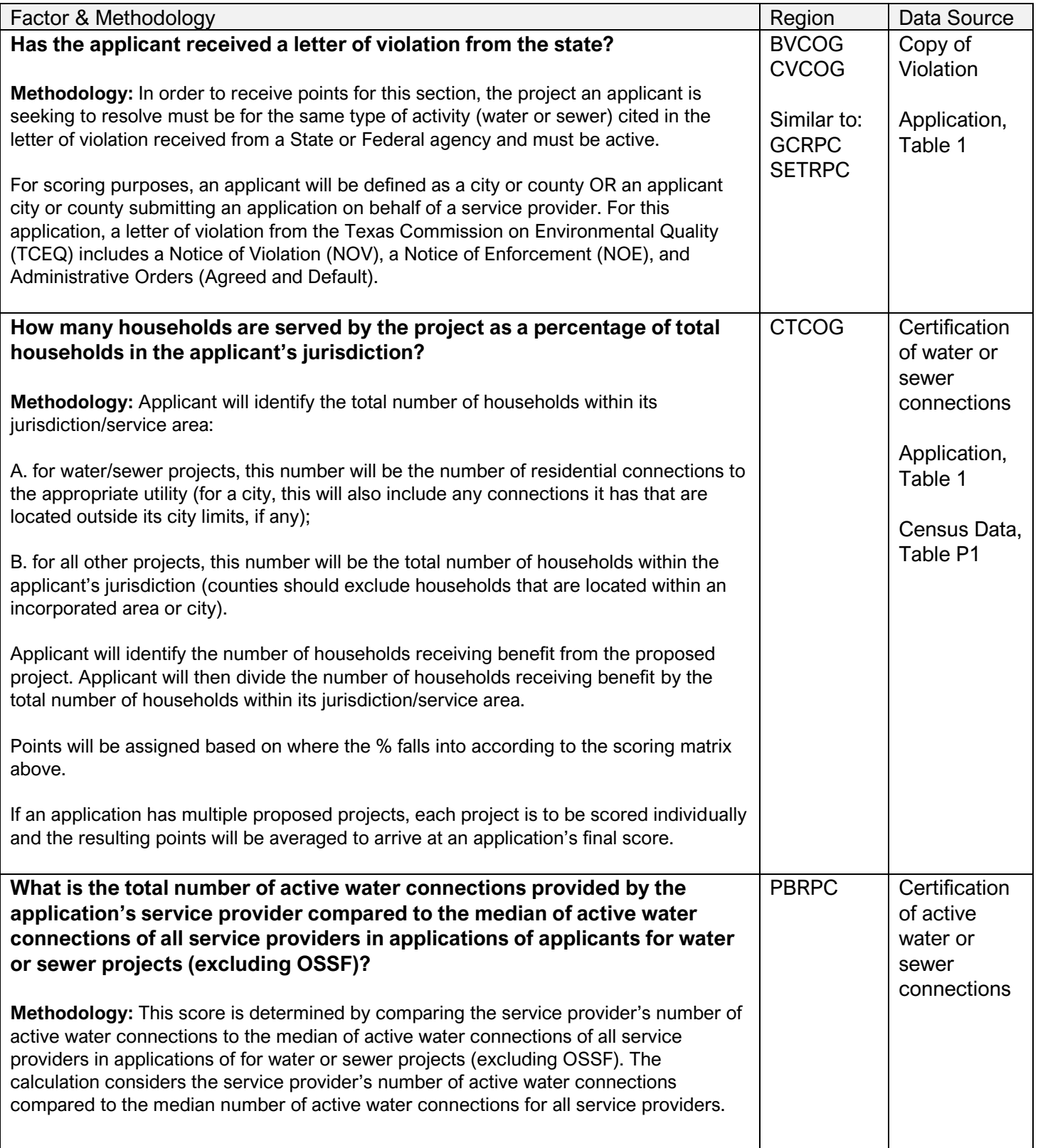

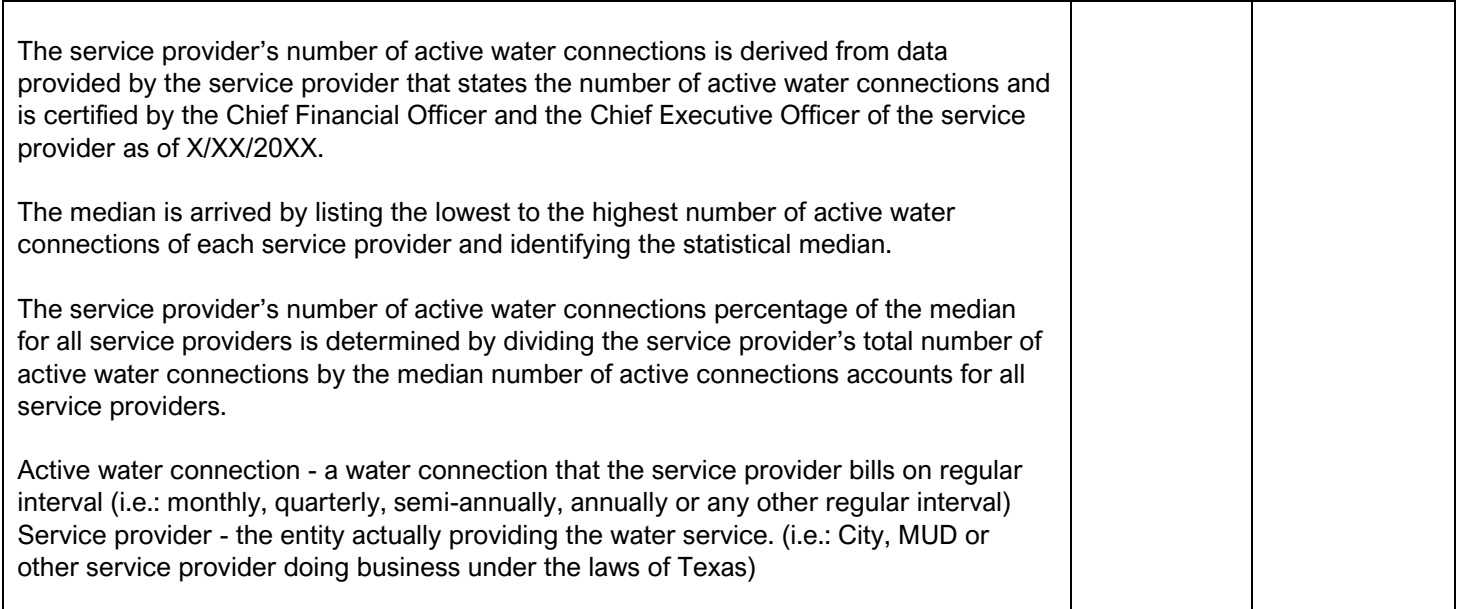

# **Needs/Distress Factors – Poverty Rate**

<span id="page-5-0"></span>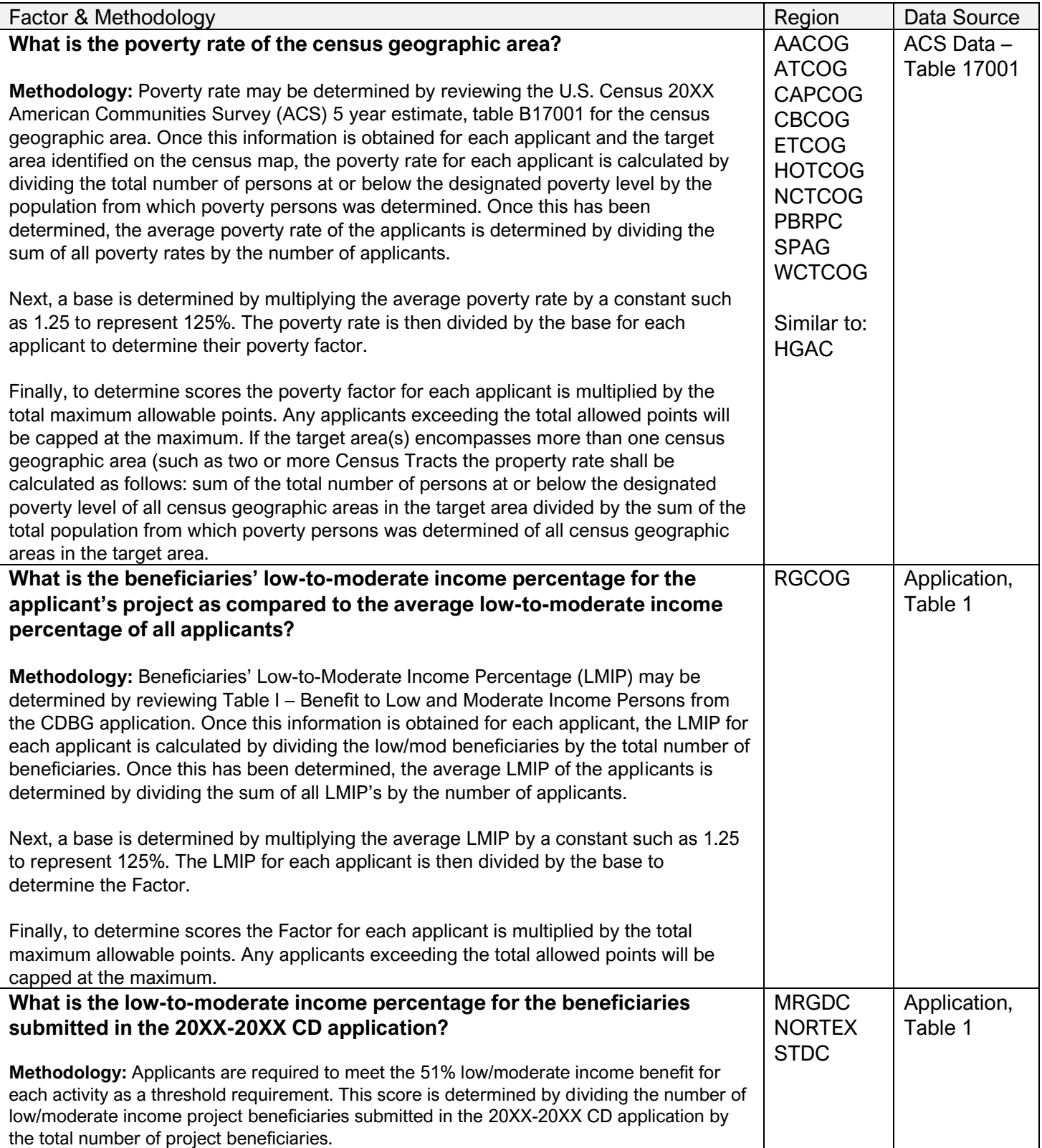

## **Need/Distress Factors – Unemployment Rate**

<span id="page-6-0"></span>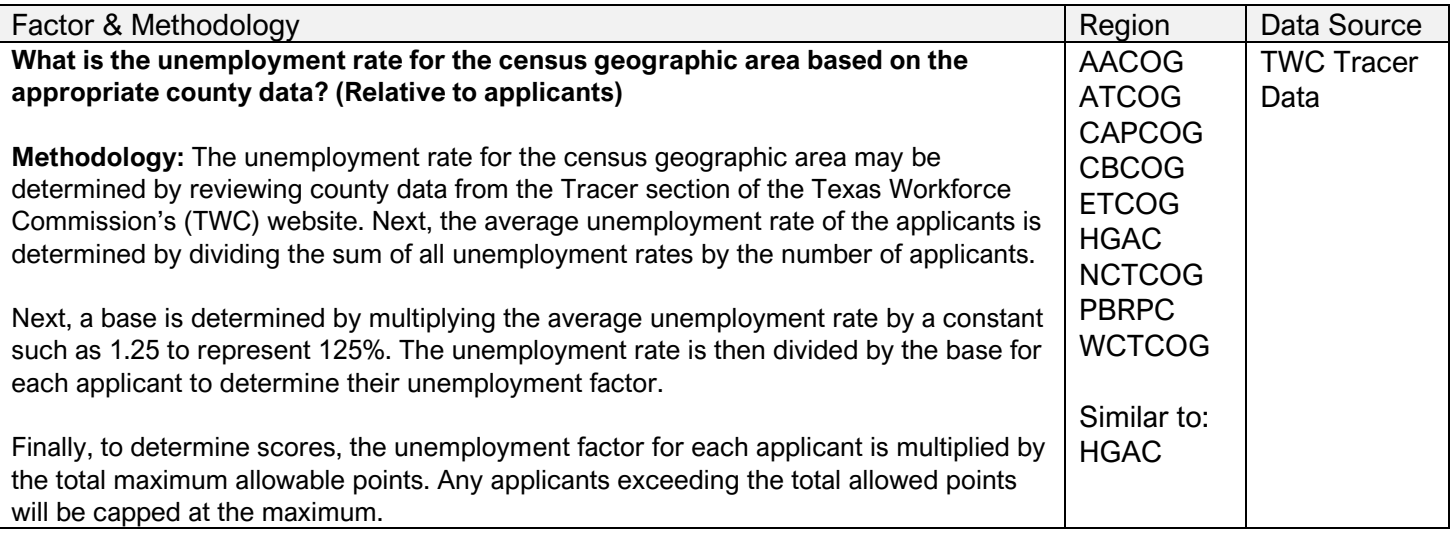

#### **Need/Distress Factors – Previous Funding**

<span id="page-6-1"></span>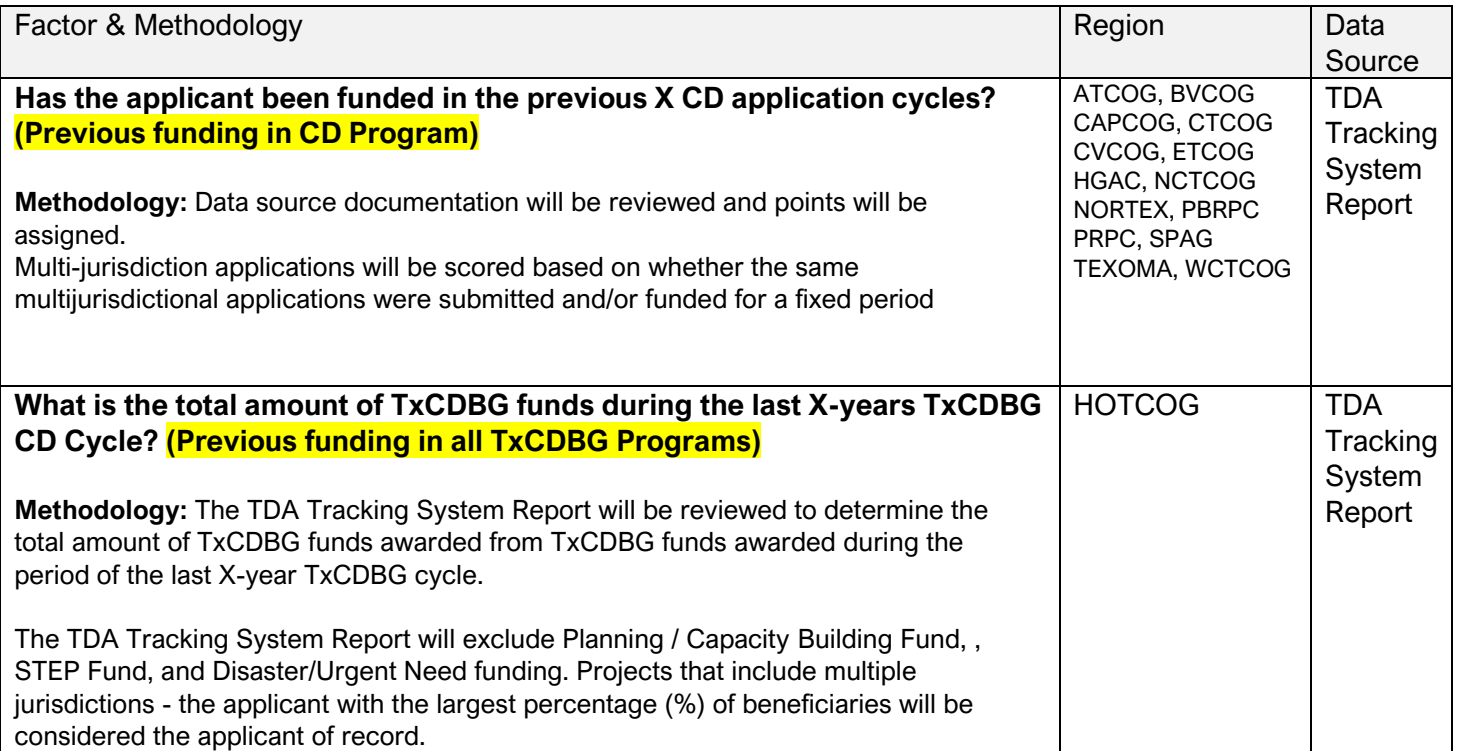

# **Need/Distress Factors – Per Capita Income**

<span id="page-7-0"></span>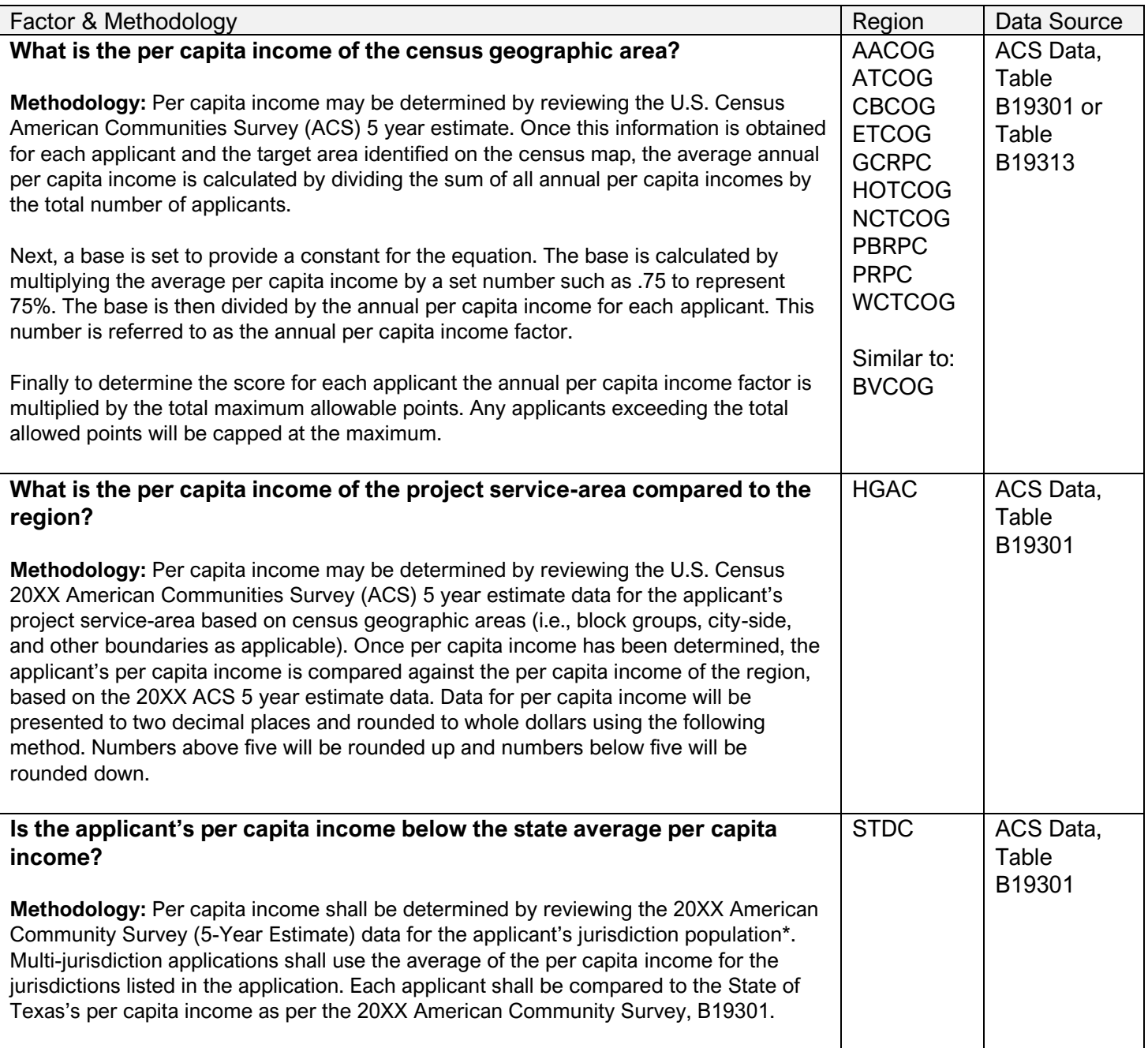

#### **Resource Factors – Match**

<span id="page-8-0"></span>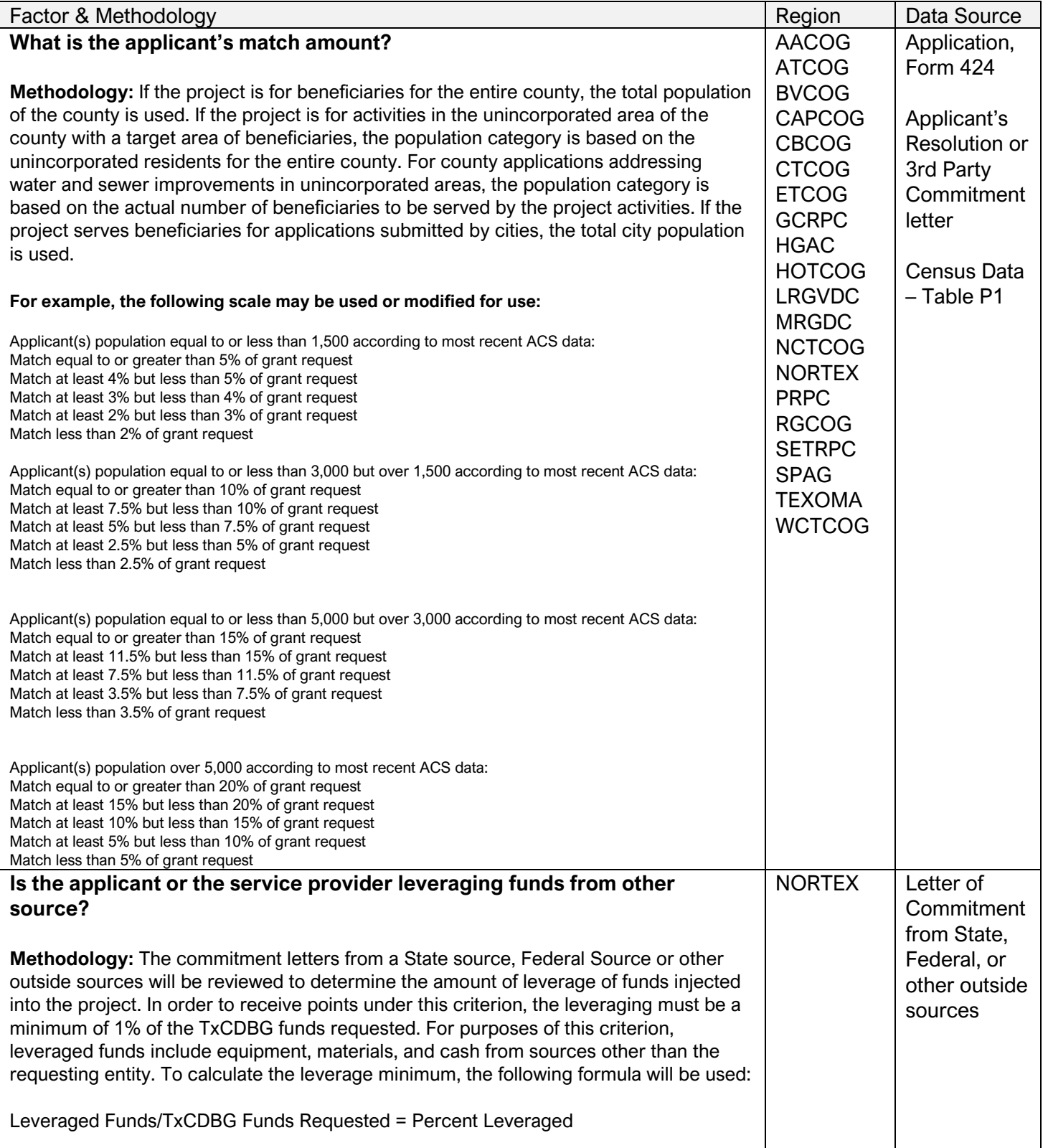

# **Resource Factors – Financial Capacity**

<span id="page-9-0"></span>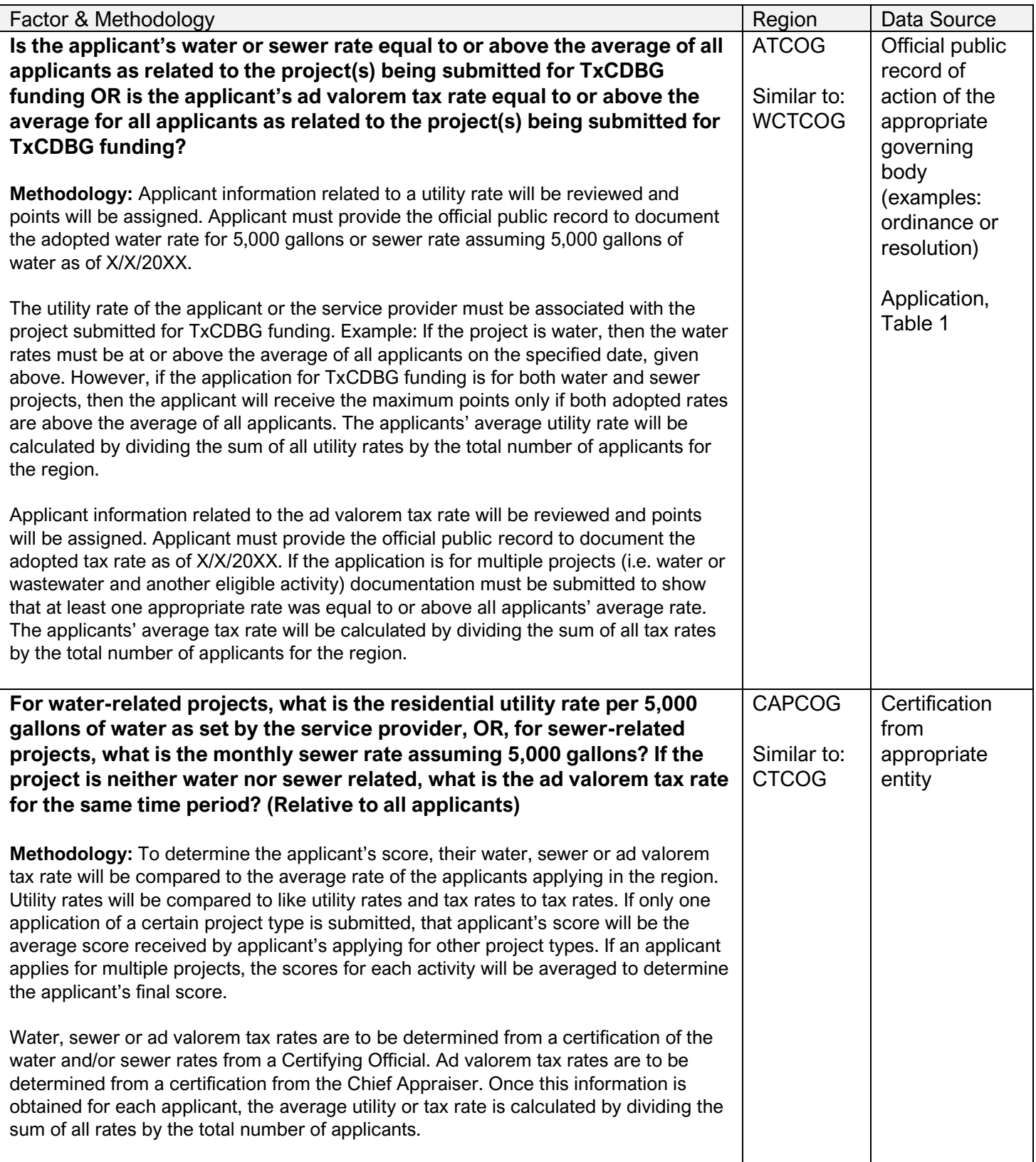

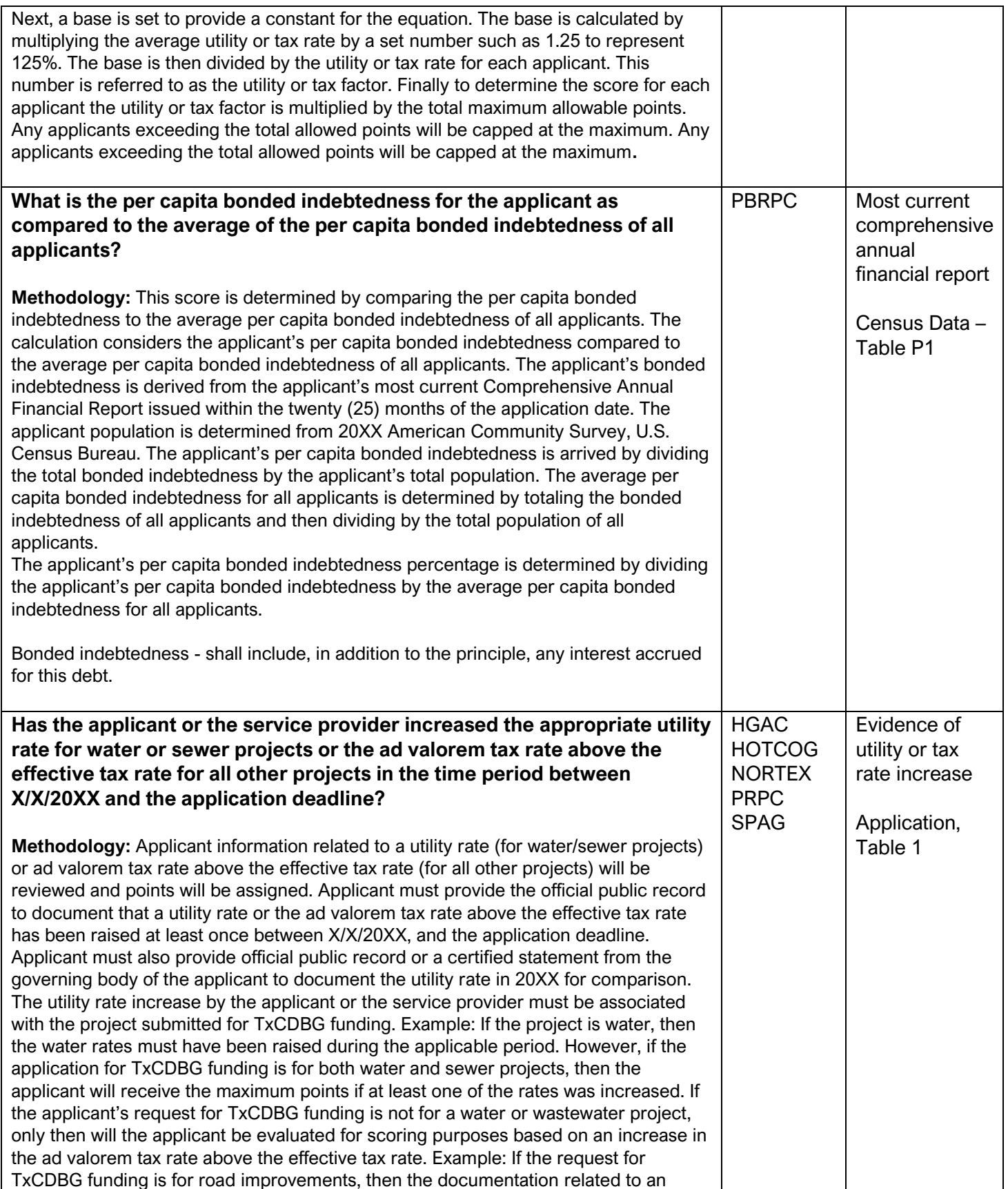

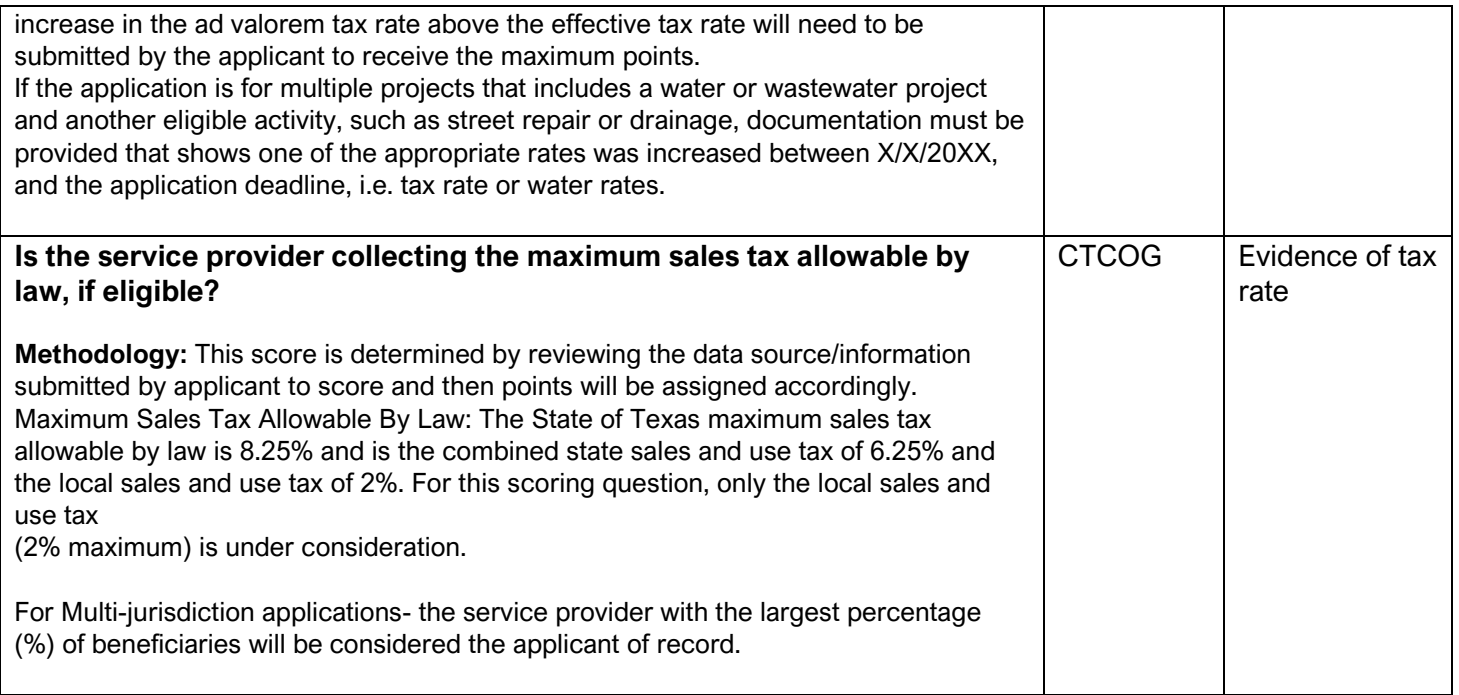

# **Resource Factors – Cost per Household**

<span id="page-11-0"></span>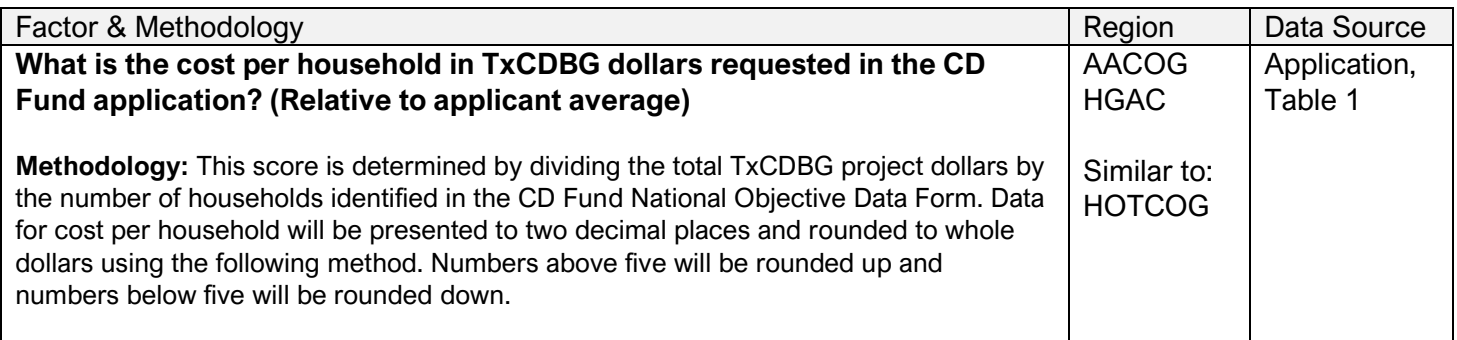

# **Resource Factors – Cost per Beneficiary**

<span id="page-12-0"></span>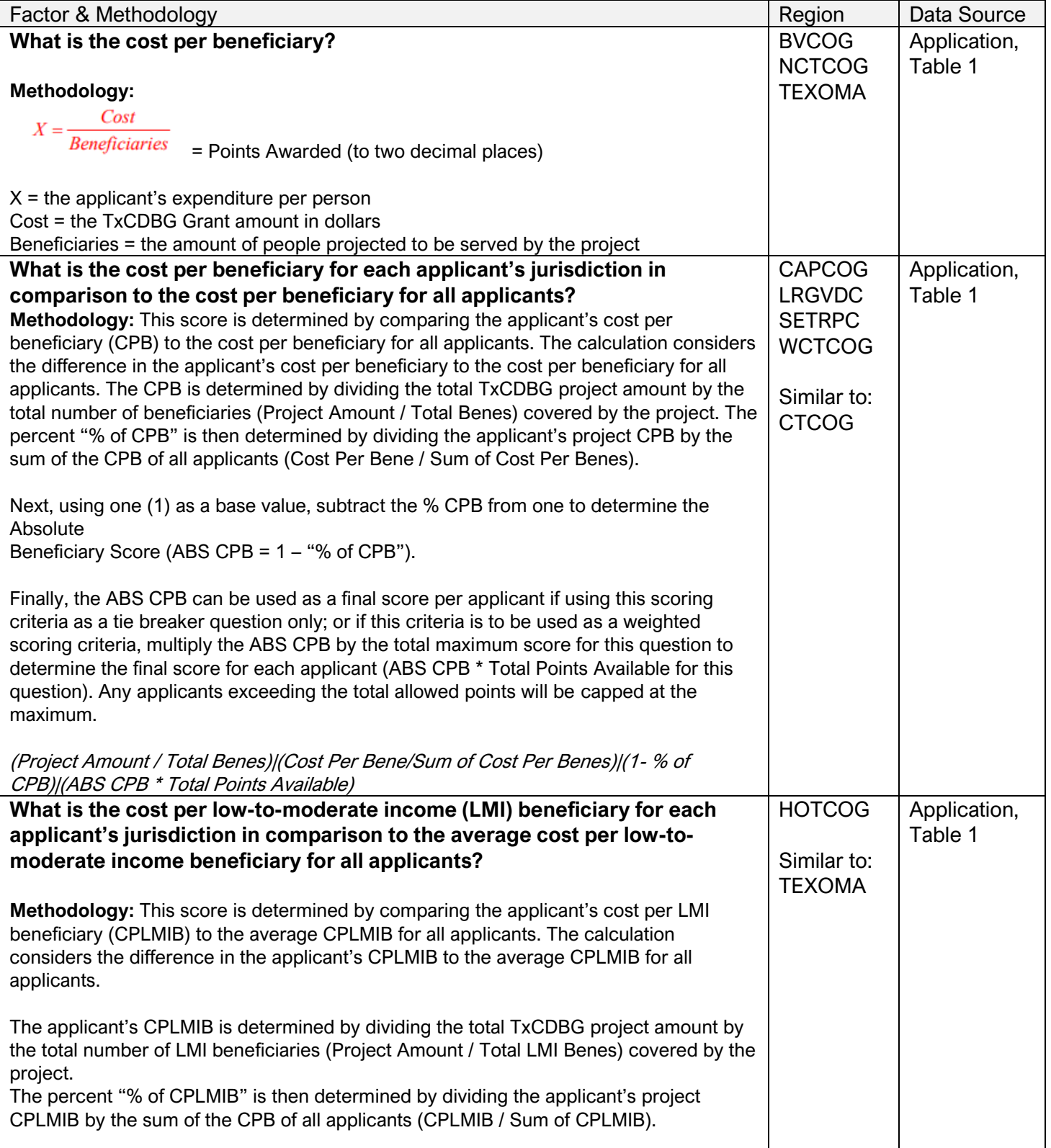

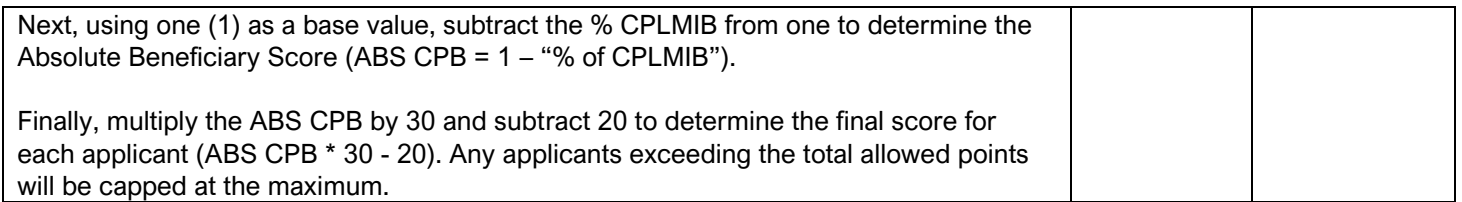

## <span id="page-13-0"></span>**Resource Factors – Per Capita Property Taxable Value**

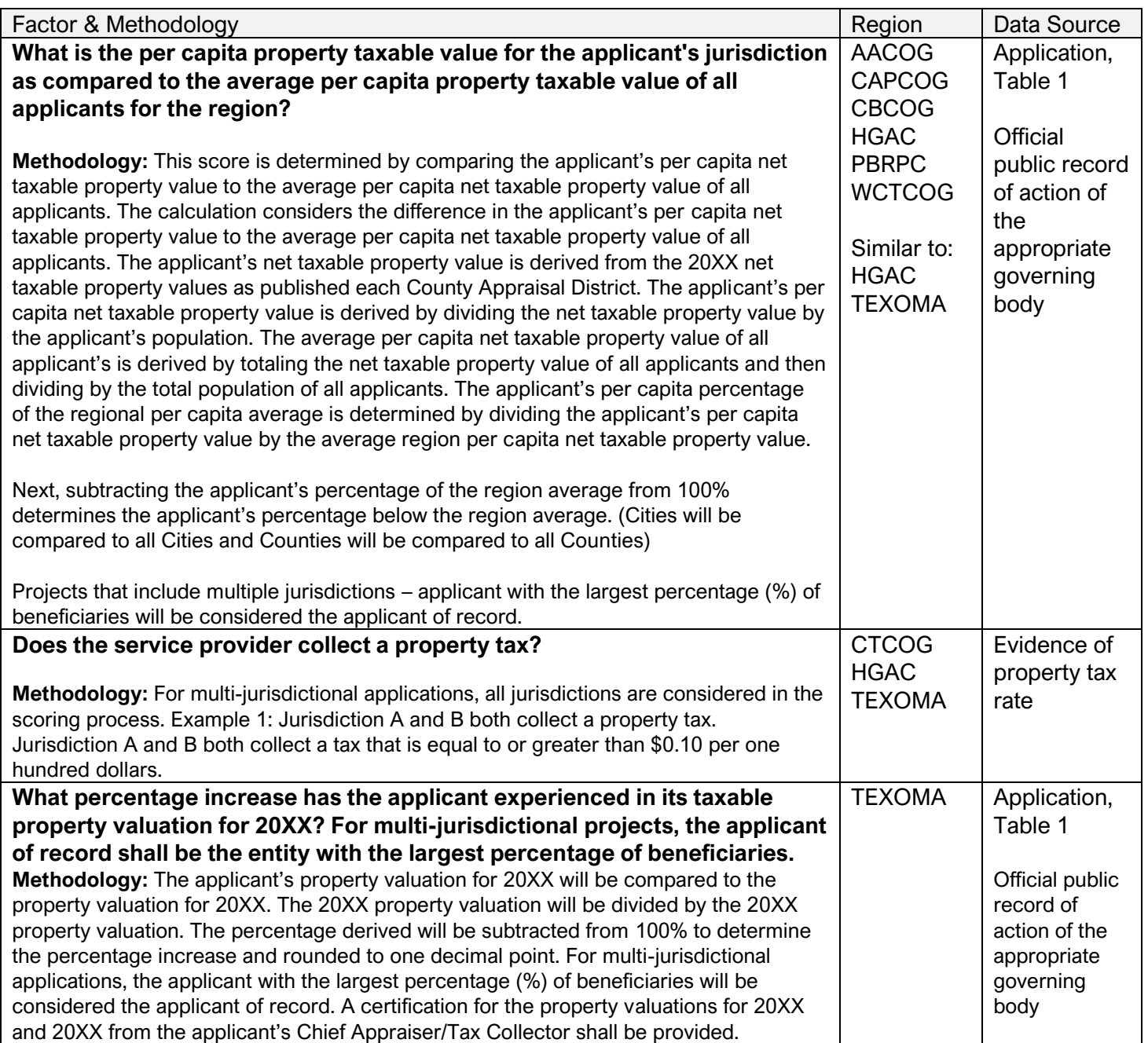

#### **Default Scoring Factors – 130 Points (Maximum)**

<span id="page-14-0"></span>Pursuant to 4 TAC §30.50 (f) (3) (B) - In the event the Unified Scoring Committee (USC) fails to approve an objective scoring methodology to the satisfaction of the department consistent with the requirements in the current TxCDBG Action Plan, the Department will establish a scoring methodology using the factors identified below.

#### **Previous Funding – 60 Points (Maximum)**

Has the applicant been funded an any of the four previous (4) Community Development Fund application cycles?

Methodology: The TDA tracking system report will be reviewed and points will be assigned. The total number of times an applicant has been funded during the previous four funding cycles will be counted to determine applicant's eligibility for points under this section.

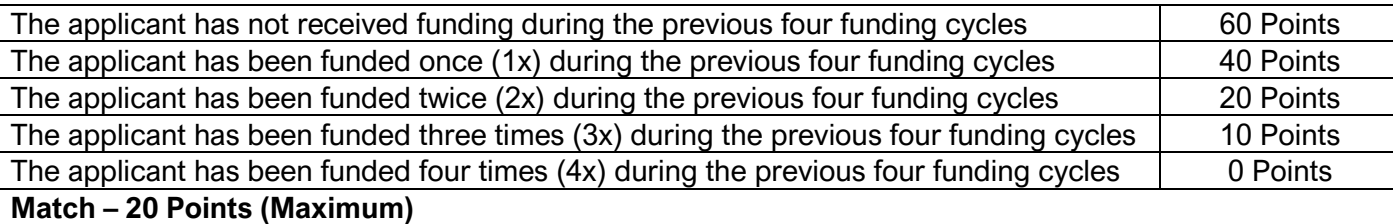

What is the applicant's match amount?

Methodology: If the project is for beneficiaries for the entire county, the total population of the county is used. If the project is for activities in the unincorporated area of the county with a target area for beneficiaries, the population category is based on the number of persons benefitting from the project's activities. If the project serves beneficiaries for applications submitted by cities, the total city population is used.

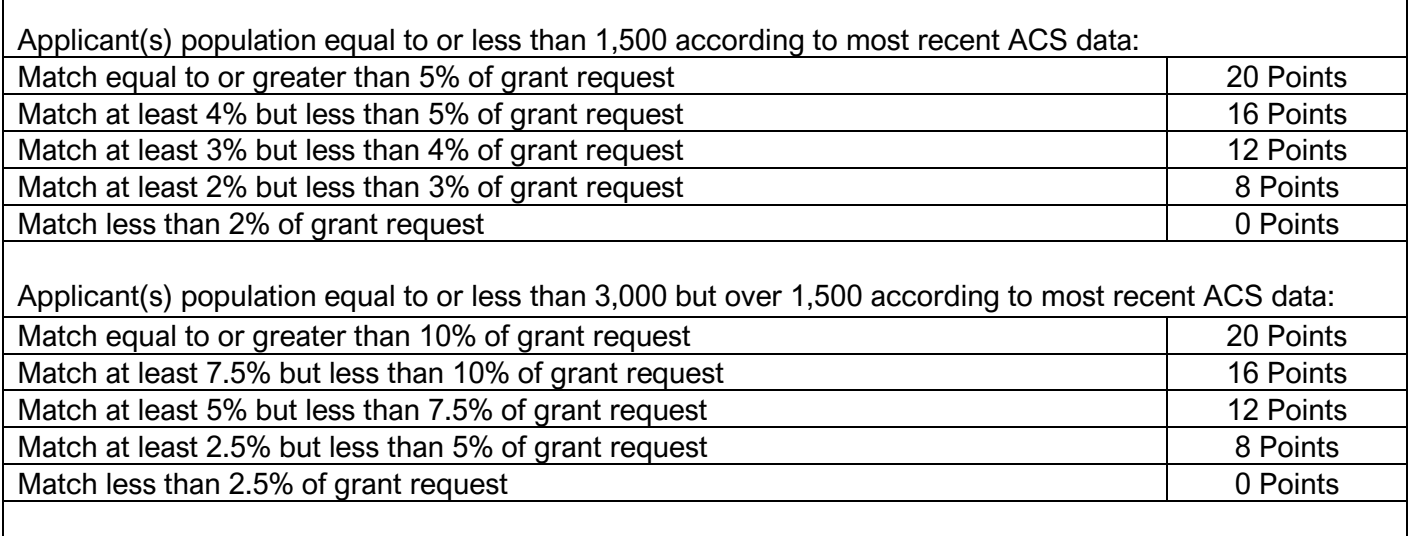

Applicant(s) population equal to or less than 5,000 but over 3,000 according to most recent ACS data:

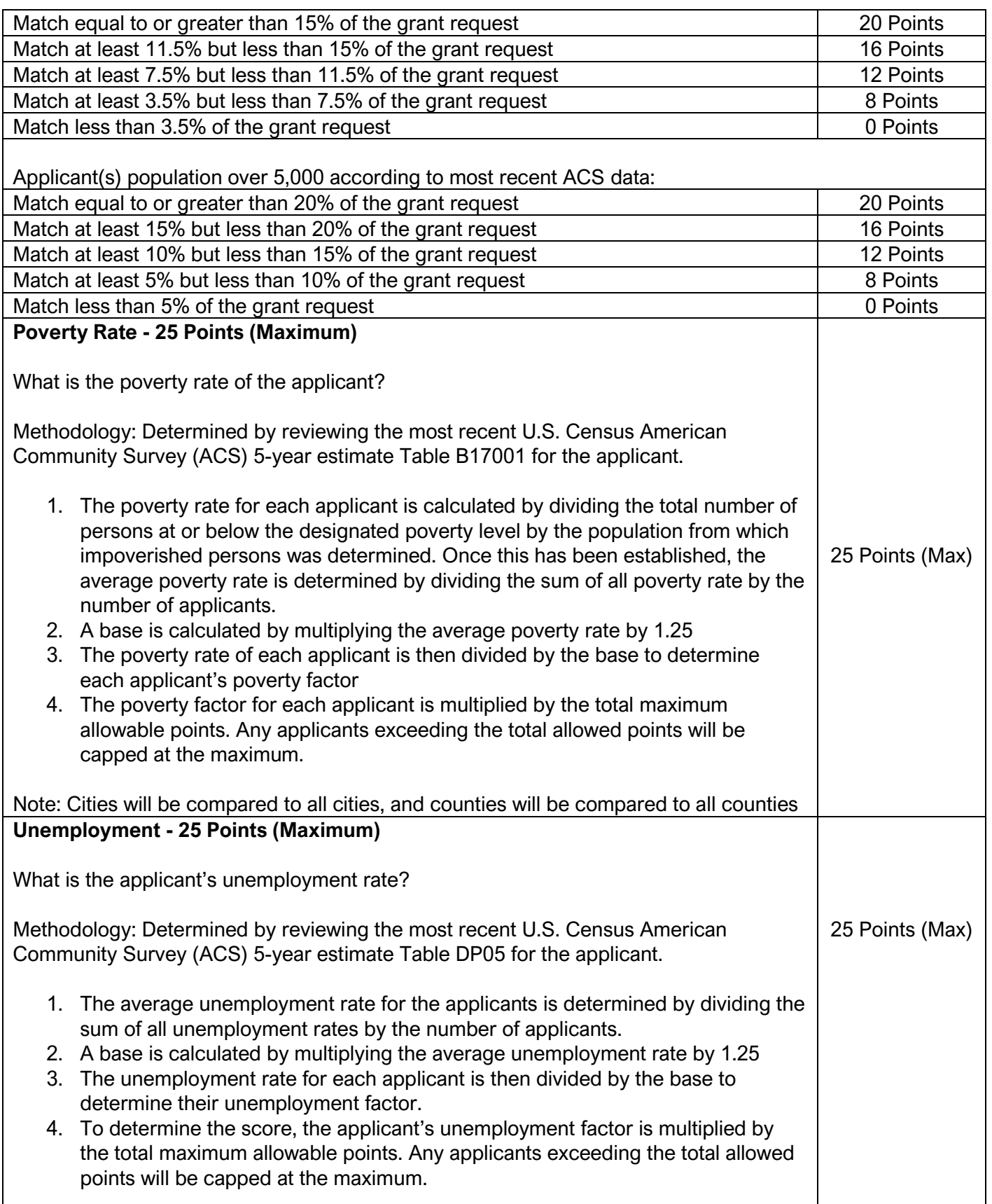

#### **Default Project Priorities**

<span id="page-16-0"></span>Pursuant to 4 TAC §30.50 (f) (3) (A) - For any region for which no project priorities are submitted, applications will be scored according to the priorities identified below:

**Methodology:** Table 1 will be reviewed to determine the appropriate project type category based on TxCDBG funds requested and points will be assigned.

Projects that include multiple priority levels must be prorated based on the percentage of all TxCDBG dollars. First, subtract TxCDBG funds allocated to administration. Based on the figure calculated, a percentage of the TxCDBG dollars for each activity is calculated. Then, the percentage of the total TxCDBG funds for each activity is then multiplied by the appropriate score and the sum of those calculations determines the score.

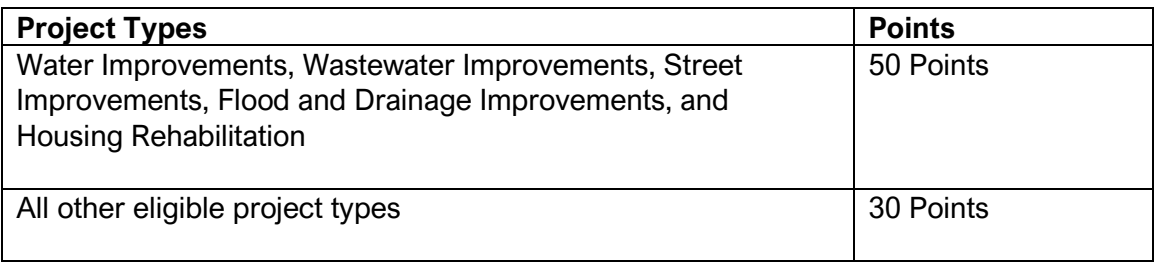